**Adobe Photoshop 2022 (Version 23.0.1) Free Download**

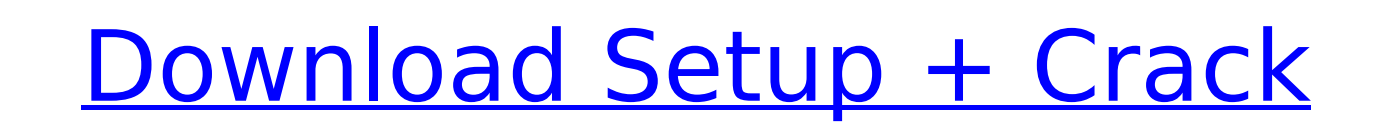

### **Adobe Photoshop 2022 (Version 23.0.1) Crack+ [Updated]**

# Cropping Cropping a photo (see the earlier section, "Photoshop for beginners") is probably the most common way to manipulate an image in Photoshop. Cropping means taking a picture that is larger than your computer screen want. The various crop tools in Photoshop are all described later in this chapter. On the menu bar, choose Crop, and then choose either Resize or Crop from the menu. When you crop, you can use two tools to move the crop se resizing an image in a graphics program such as Gimp, Paint Shop Pro, or another image-editing application),

### **Adobe Photoshop 2022 (Version 23.0.1) Free Download For PC**

Adobe Photoshop Elements 2019 is a popular photo editing software program that comes as a freebie for Windows, Mac and Linux. The complete photo editing functionality is available within the package for free. However, ther of storage, which is usually more than enough for most people. However, if you want to edit high-resolution images, you'll need to upgrade to the paid version or use a third-party alternative. Advertisement Adobe Photoshop full version for Mac OS X and Windows. It is a home version with limited features. The main drawback in the free version is that you can't save the image for more than 2GB of storage. However, there are limitations to the other high-resolution photos), you'll need to upgrade to the paid version. Advertisement Photoshop Elements 2019 Free With 1 Month Trial When it comes to the free version, you don't have access to all the photo editing too includes features like exposure and adjustments, retouch, text, images and effects, creating borders, and much more. The basic controls, export options, and basic features are also available for free. It can work with JPEG templates. You can access these templates from the Photo Gallery folder. Adobe Photoshop Elements 2019 Full Version Free Download When it comes to the full version, Photoshop Elements 2019 offers more functionality in the the free version can work up to 2GB storage. The full version of Photoshop Elements 2019 can work with files up to 200GB. Since Adobe Photoshop Elements 2019 is often used for both personal and professional photo editing, to Photoshop Elements. For example, you 388ed7b0c7

# **Adobe Photoshop 2022 (Version 23.0.1) Crack + [April-2022]**

The Pen Tool allows the user to draw, or "paint", on an image by clicking on a number of points on an image canvas. The user can draw shapes, freehand, convert curves, and other elements of an image at once. The Pen Tool i include the Levels tool, the Adjustment Layers and the Crop tool. These tools allow you to adjust the color, brightness, and contrast of an image, as well as make adjustments to an image's perspective or size. Adjustments while masking out other areas. The Blend tool lets you paint on an image to erase over areas of the image. You can also combine your own graphics with an image to create a blended image. The Image> Adjust Color> Color Spla change colors, or splatter designs. The Adjustment Layers tool lets you paint on an image to selectively apply color or other adjustments to certain areas of the image. The tool lets you adjust contrast, color, brightness, Adjustment Layers. You can use the Adjustments panel or Layer Styles to customize the look of a single adjustment layer. The Adjustments panel lets you change the way images are displayed in a photo. For example, you can c Edit > Adiustments. The Adiustments panel shows all the adiustments for all the adiustments for all the adiustment lavers. You can change or adiust the settings of the Adiustment Lavers and create new ones to customize how click on an Adjustment Layer's button, you will lose that layer. The Adjustments panel shows all the layers, and their settings, in the image. You can also use the Adjustments panel to create "look" (Layers) styles, which

5. Press the A key (Mac) or Space bar (PC) to select the Airbrush tool. Your cursor should look like a paintbrush. 6. 7. Click and hold the Airbrush tool to open the Airbrush options box on the left side of the screen. 8. up the Airbrush settings box. Notice that the tool has its own small brush size adjustment control and that the mouse cursor has a directional pad, similar to the brush size control on the Selection tool. The default setti the tool is a preview showing the source image, and to the left is the destination image. 9. Click the Desaturate tool. 10. 11. Now, make sure that the foreground color is white and the background is black. Then, click and preview as well as the actual image on the right. You can also desaturate the entire photo. 12. To add some blur, click the Blur tool. 13. 14. Make sure the area that you want to blur. 15. The area that you choose to blur blur, adjust the Amount slider. 16. To add light, click the Levels tool and drag over the area that you want to brighten. 17. 18. If you want to darken the Shadows box is checked and then drag over the area that you want t desaturate the color, it also changes the saturation of the underlying color, so this effect doesn't work the same on everything. Make sure that you test it on different photos to get a good idea of what works best on your image that was desaturated using the Airbrush tool. Figure 5

### **What's New In Adobe Photoshop 2022 (Version 23.0.1)?**

# **System Requirements For Adobe Photoshop 2022 (Version 23.0.1):**

• OS: Windows XP, Vista, 7, 8, 10 • Processor: AMD Athlon X2 or Intel Core 2 Duo • Memory: 2 GB RAM • HDD: 30 GB available space • Video: 128 MB NVIDIA GeForce 9600 / ATI Radeon X1300 Key Features: • Play online & offline players • Join your friends and play together • Play games that are currently trending on social media or

#### Related links:

<http://www.nkp2day.com/adobe-photoshop-2022-version-23-keygen-for-lifetime-latest-2022/> [https://topnotchjobboard.com/system/files/webform/resume/photoshop-2020-version-21\\_5.pdf](https://topnotchjobboard.com/system/files/webform/resume/photoshop-2020-version-21_5.pdf) <http://buyzionpark.com/?p=31485> <http://www.gurujijunction.com/uncategorized/adobe-photoshop-2021-version-22-3-crack-file-only-mac-win/> <https://tiftyboard.com/photoshop-jb-keygen-exe-serial-key-updated/> <https://www.latablademultiplicar.com/?p=9062> <https://www.cameraitacina.com/en/system/files/webform/feedback/osmdai345.pdf> <http://villa-mette.com/?p=34064> <https://remcdbcrb.org/wp-content/uploads/2022/07/abrmar.pdf> <http://gauwardsleek.yolasite.com/resources/Photoshop-2021-version-22-keygen-only--With-Product-Key-X64.pdf> <https://www.wir-schule.de/2022/07/05/adobe-photoshop-2021-version-22-3-1-crack-exe-file-patch-with-serial-key-free-updated-2022/> <https://serverug.ru/make-money-online/photoshop-express-crack-serial-number-license-key-full-free-download-latest-2022/> <https://flowonix.com/sites/default/files/webform/applications/laurhan735.pdf> <https://nooorasa.ru/2022/07/05/photoshop-2021-version-22-4-1-key-generator-free-license-key-x64/> <https://marido-caffe.ro/2022/07/05/photoshop-cc-activation-key-free-download-macwin-2022-new-2/> <https://dhakahalalfood-otaku.com/photoshop-cc-2015-install-crack-download-x64-updated-2022/> <https://trello.com/c/GHS58CUp/105-adobe-photoshop-cc-x64> [https://parisine.com/wp-content/uploads/2022/07/Photoshop\\_CC\\_2019.pdf](https://parisine.com/wp-content/uploads/2022/07/Photoshop_CC_2019.pdf) <https://ceza.gov.ph/system/files/webform/resume/paebirt97.pdf> <http://estesparkrentals.com/photoshop-cc-2018-version-19-keygenerator-activator-download-3264bit/> <https://www.acvconsultoria.com/wp-content/uploads/2022/07/darrfea.pdf> <https://www.reperiohumancapital.com/system/files/webform/rockcont261.pdf> <https://dashiofficial.com/wp-content/uploads/2022/07/davowarw.pdf> <http://www.xn--1mq674hzcau92k.com/archives/7236/> <https://teenmemorywall.com/adobe-photoshop-cc-2015-free-pc-windows-2022/> <https://72bid.com?password-protected=login> <https://www.reperiohumancapital.com/system/files/webform/angwal503.pdf> <https://www.ozcountrymile.com/advert/photoshop-cc-2015-install-crack-free-for-windows/> <https://www.cakeresume.com/portfolios/photoshop-2021-version-22-32-64bit-ddeee0> [https://promwad.de/sites/default/files/webform/tasks/photoshop-cs4\\_1.pdf](https://promwad.de/sites/default/files/webform/tasks/photoshop-cs4_1.pdf)